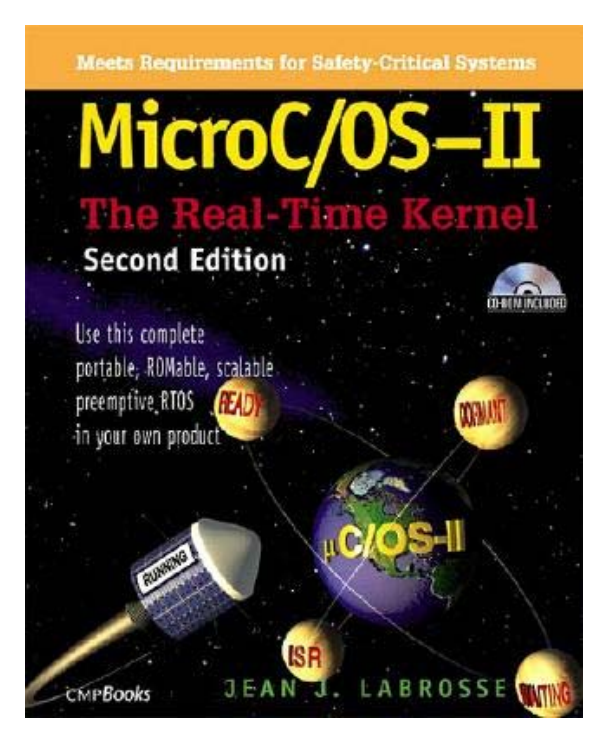

### **Chapter 3 Kernel Structure Part I**

Olli Wang <olliwang@ollix.com>

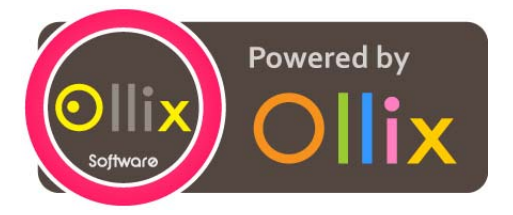

July 15th, 2008

### **Contents**

- **1. µC/OS-II File Structure**
- **2.Critical Sections**
- **3.Tasks**
- **4.Task States**
- **5.Task Control Blocks**
- **6.Ready List**
- **7.Task Scheduling**
- **8.Task Level Context Switch**

**Sec. 1**

# **µC/OS-II File Structure**

#### **Application Software (Your Code!)**

#### **µC/OS-II (Processor-Independent)**

**µC/OS-II Configuration (Application-Specific)**

**OS\_CFG.H**

Timer

**µC/OS-II Port (Processor-Specific Code) OS\_CPU.H, OS\_CPU\_A.ASM, OS\_CPU\_C.C**

#### **Software**

**Hardware**

CPU

**Sec. 2**

## **Critical Sections**

# **Interrupts**

## **Processors & C**

### **Micros**

### **Sec. 2 Critical Sections - Macros**

### **OS\_ENTER\_CRITICAL() OS\_EXIT\_CRITICAL()**

### **OS\_CPU.H**

### **{ …OS\_ENTER\_CRITICAL() /\* µC/OS-II critical code section \*/ OS\_EXIT\_CRITICAL() …Sec. 2 Critical Sections**

**}**

## **The Problem**

# **Implements**

### **Sec. 2 Critical Sections - Implements**

### **OS\_CRITICAL\_METHOD within OS\_CPU.H**

### **Sec. 2 Critical Sections – Implements**

#### **OS\_CRITICAL\_METHOD == 1**

### **Sec. 2 Critical Sections - Implements OS\_CRITICAL\_METHOD == 1**

## **The Problem**

### **Sec. 2 Critical Sections - Implements OS\_CRITICAL\_METHOD == 1**

### **Interrupt Disabled**

### **µC/OS-II Function**

### **Interrupt Enabled**

### **Sec. 2 Critical Sections - Implements**

#### **OS\_CRITICAL\_METHOD == 2**

### **Sec. 2 Critical Sections - Implements OS\_CRITICAL\_METHOD == 2**

### **Stack**

### **Sec. 2 Critical Sections - Implements OS\_CRITICAL\_METHOD == 2**

- **#define OS\_ENTER\_CRITICAL() \**
	- **asm("PUSH PSW") \**
	- **asm("DI")**
- **#define OS\_EXIT\_CRITICAL() \**

**asm("POP PSW")**

### **Sec. 2 Critical Sections - Implements**

#### **OS\_CRITICAL\_METHOD == 3**

### **Sec. 2 Critical Sections - Implements OS\_CRITICAL\_METHOD == 3**

## **Local Variable**

## **within C**

### **Sec. 2 Critical Sections - Implements OS\_CRITICAL\_METHOD == 3**

```
void Some_uCOS_II_Service (args) {
   OS_CPU_SR cup_sr;
```

```
…cpu_sr = get_processor_psw();
disable_interrupts();
…/* Critical section of code */
…set_processor_psw(cpu_sr)
```
**…**

**}**

**Sec. 3**

### **Tasks**

### **Sec. 3 Tasks**

## **An Infinite Loop Function**

```
void YourTask (void *pdata) {
   for (;;) {
      /* USER CODE */
      OSFlagPend();
      OSFlagPend();
      OSMboxPend();
      OSTaskDel(OS_PRIO_SELF);
Sec. 3 
Tasks
```
**…**

**}**

**}**

### **Sec. 3 Tasks**

# **64 Tasks & Priority**

**0, 1, 2, 3, … , OLP-3, OLP-2, OLP-1, OLP**

**OLP = OS\_LOWEST\_PRIO**

### **Sec. 3 Tasks**

### **OSTaskCreate() OSTaskCreateExt()**

**Sec. 4**

## **Task States**

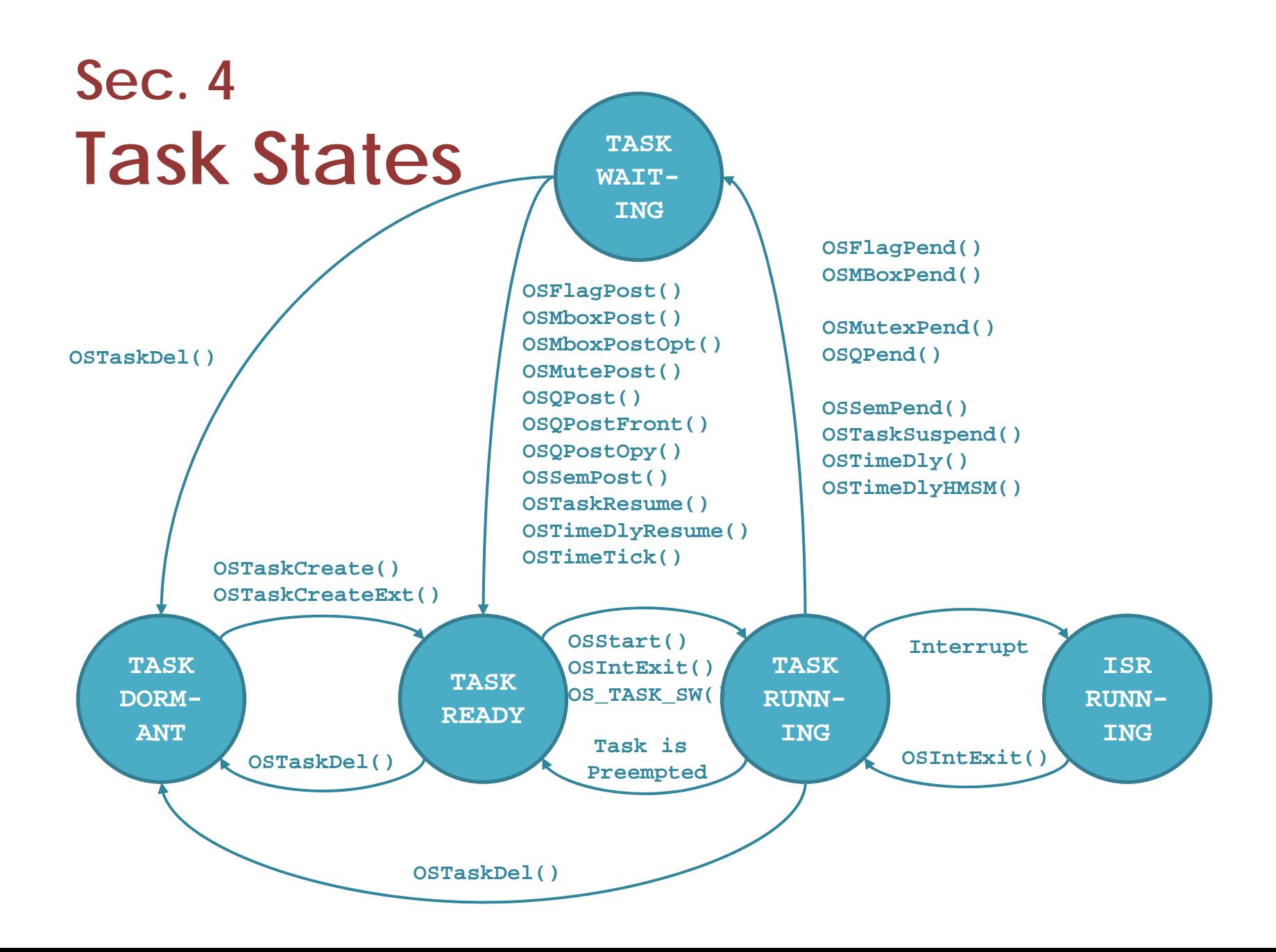

**Sec. 5**

# **Task Control Blocks**

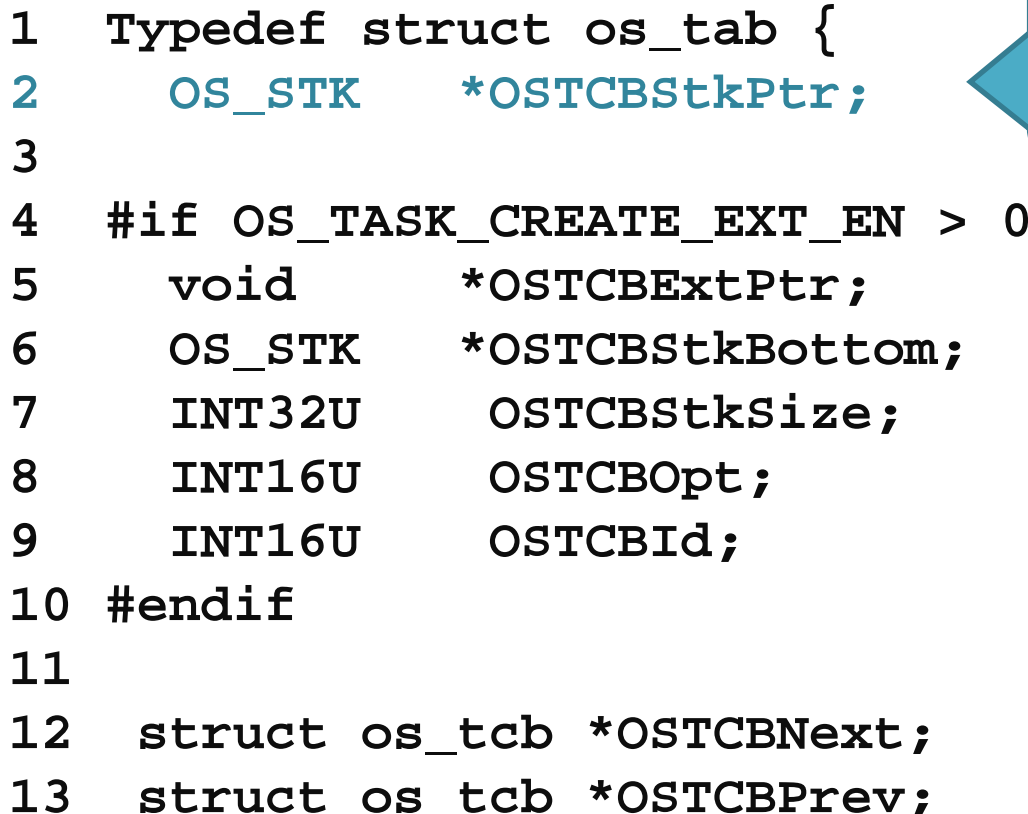

 The Current Top-of-Stack For the task

```
1 Typedef struct os_tab {
2 OS_STK *OSTCBStkPtr;
3 4 #if OS_TASK_CREATE_EXT_EN > 0
5 void *OSTCBExtPtr;
6 OS_STK *OSTCBStkBottom;
7 INT32U OSTCBStkSize;
8 INT16U OSTCBOpt;
9 INT16U OSTCBId;
10 #endif
1112 struct os tcb *OSTCBNext;
13 struct os tcb *OSTCBPrev;
                               A user-definableTask control block extension
```
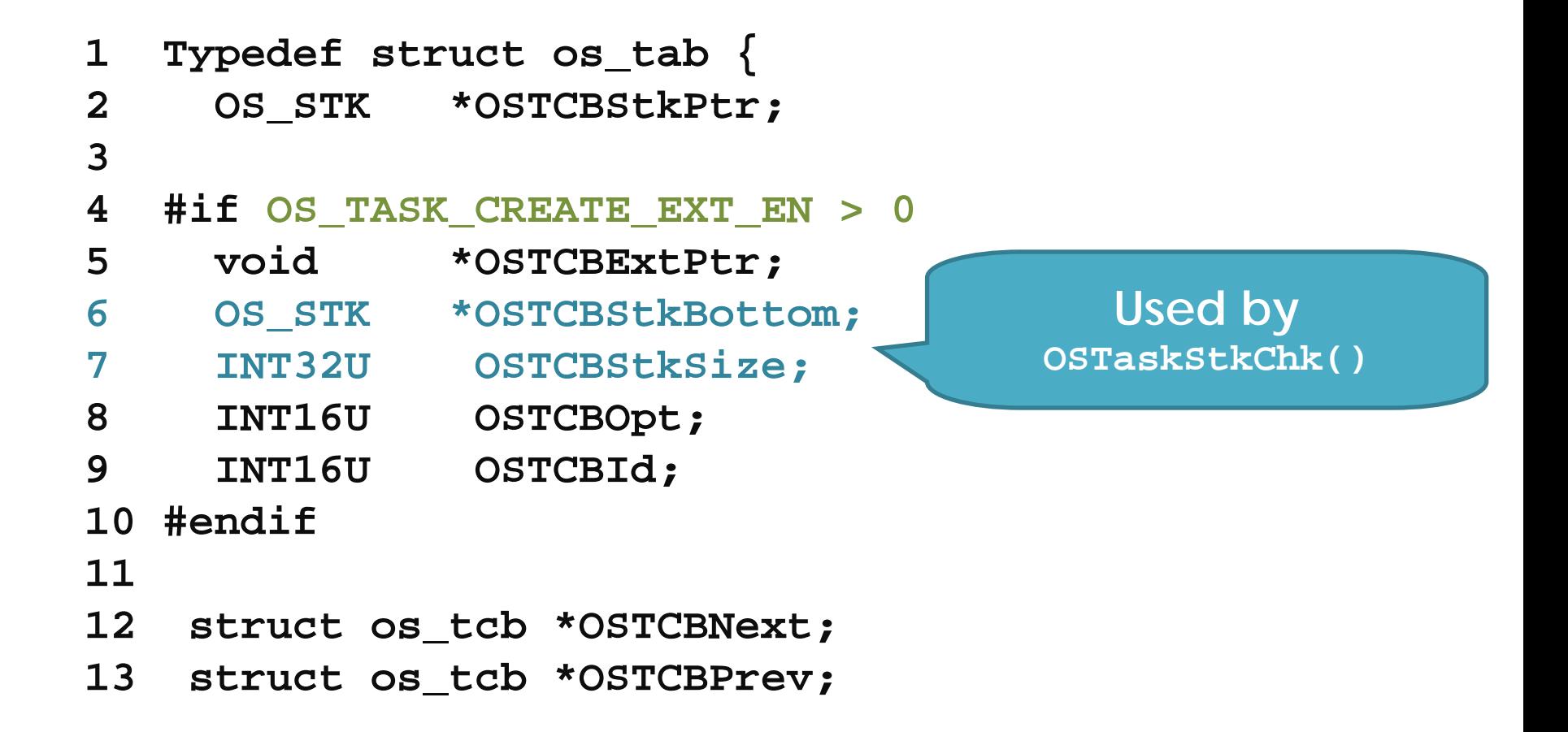

**1 Typedef struct os\_tab {** 2 OS STK \*OSTCBStkPtr; **3 4 #if OS\_TASK\_CREATE\_EXT\_EN > 0 5 void \*OSTCBExtPtr; 6 OS\_STK \*OSTCBStkBottom; 7 INT32U OSTCBStkSize; 8 INT16U OSTCBOpt; 9 INT16U OSTCBId; 10 #endif 1112 struct os\_tcb \*OSTCBNext;** 13 struct os tcb \*OSTCBPrev;

**Holds options that can be passed to OSTaskCreateExt()**

**(µCOS\_II.H) OS\_TASK\_OPT\_STK\_CHK OS\_TASK\_OPT\_STK\_CLR OS\_TASK\_OPT\_SAVE\_FP**

```
1 Typedef struct os_tab {
2 OS STK *OSTCBStkPtr;
3 4 #if OS_TASK_CREATE_EXT_EN > 0
5 void *OSTCBExtPtr;
6 OS_STK *OSTCBStkBottom;
7 INT32U OSTCBStkSize;
8 INT16U OSTCBOpt;
9 INT16U OSTCBId;
10 #endif
1112 struct os_tcb *OSTCBNext;
13 struct os_tcb *OSTCBPrev;
                               Hold an IdentifierBut.. not used
```
```
1 Typedef struct os_tab {
2 OS STK *OSTCBStkPtr;
3 4 #if OS_TASK_CREATE_EXT_EN > 0
5 void *OSTCBExtPtr;
6 OS_STK *OSTCBStkBottom;
7 INT32U OSTCBStkSize;
8 INT16U OSTCBOpt;
9 INT16U OSTCBId;
10 #endif
1112 struct os_tcb *OSTCBNext;
13 struct os_tcb *OSTCBPrev;
                               Used to doubly link 
                                    OS_TCB
s
```
**14 #if ((OS\_Q\_EN > 0) && (OS\_MAX\_QS > 0)) ||** 

**(OS\_MBOX\_EN > 0) || (OS\_SEM\_EN > 0) ||** 

**(OS\_MUTEX\_EN > 0)**

- **15 OS\_EVENT \*OSTCBEventPtr;**
- **16 #endif**
- **17**
- **18 #if ((OS\_Q\_EN > 0) && (OS\_MAX\_QS > 0)) ||**

**(OS\_MBOX\_EN > 0)**

**19 void \*OSTCBMsg;**

**20 #endif**

**An event control block**

**14 #if ((OS\_Q\_EN > 0) && (OS\_MAX\_QS > 0)) ||** 

**(OS\_MBOX\_EN > 0) || (OS\_SEM\_EN > 0) ||** 

**A message sent to a task**

**(OS\_MUTEX\_EN > 0)**

- **15 OS\_EVENT \*OSTCBEventPtr;**
- **16 #endif**
- **17**

**18 #if ((OS\_Q\_EN > 0) && (OS\_MAX\_QS > 0)) ||** 

**(OS\_MBOX\_EN > 0)**

**19 void \*OSTCBMsg;**

**20 #endif**

**21 #if (OS\_VERSION >= 251) && (OS\_FLAG\_EN > 0)** 

**&& (OS\_MAX\_FLAGS > 0)**

- **22 #if OS\_TASK\_DEL\_EN > 0**
- **23 OS\_FLAG\_NODE \*OSTCBFlagNode;**
- **24 #endif**
- **25 OS\_FLAGS OSTCBFlagsRdy;**
- **26 #endif**
- **27**
- **28 INT16U OSTCBDly;**
- **29 INT8U OSTCBStat;**
- **30 INT8U OSTCBPrio;**

**An event flag node. Only used by OSTaskDel()**

**21 #if (OS\_VERSION >= 251) && (OS\_FLAG\_EN > 0) && (OS\_MAX\_FLAGS > 0) 22 #if OS\_TASK\_DEL\_EN > 0 23 OS\_FLAG\_NODE \*OSTCBFlagNode; 24 #endif 25 OS\_FLAGS OSTCBFlagsRdy; 26 #endif 2728 INT16U OSTCBDly; 29 INT8U OSTCBStat; 30 INT8U OSTCBPrio; The event flags that made the task ready to run when the task was waiting on an event flag**

**21 #if (OS\_VERSION >= 251) && (OS\_FLAG\_EN > 0) && (OS\_MAX\_FLAGS > 0) 22 #if OS\_TASK\_DEL\_EN > 0 23 OS\_FLAG\_NODE \*OSTCBFlagNode; 24 #endif 25 OS\_FLAGS OSTCBFlagsRdy; 26 #endif 2728 INT16U OSTCBDly; 29 INT8U OSTCBStat; 30 INT8U OSTCBPrio; Delayed for a certain number of clock ticks**

**21 #if (OS\_VERSION >= 251) && (OS\_FLAG\_EN > 0) && (OS\_MAX\_FLAGS > 0) 22 #if OS\_TASK\_DEL\_EN > 0 23 OS\_FLAG\_NODE \*OSTCBFlagNode; 24 #endif 25 OS\_FLAGS OSTCBFlagsRdy; 26 #endif 2728 INT16U OSTCBDly; 29 INT8U OSTCBStat; 30 INT8U OSTCBPrio;** The state of the task

**21 #if (OS\_VERSION >= 251) && (OS\_FLAG\_EN > 0) && (OS\_MAX\_FLAGS > 0) 22 #if OS\_TASK\_DEL\_EN > 0 23 OS\_FLAG\_NODE \*OSTCBFlagNode; 24 #endif 25 OS\_FLAGS OSTCBFlagsRdy; 26 #endif 2728 INT16U OSTCBDly; 29 INT8U OSTCBStat; 30 INT8U OSTCBPrio;** The task priority

- **31 INT8U OSTCBX;**
- **32 INT8U OSTCBY;**
- **33 INT8U OSTCBBitX;**
- **34 INT8U OSTTCBitY;**
- **35**
- **36 #if OS\_TASK\_DEL\_EN > 0**
- **37 BOOLEAN OSTCBDelReq;**
- **38 #endif**

**39 } OS\_TCB;**

Used to accelerate the process of making a task ready to run or to make a task wait for an event

- **31 INT8U OSTCBX;**
- **32 INT8U OSTCBY;**
- **33 INT8U OSTCBBitX;**
- **34 INT8U OSTTCBitY;**
- **35**
- **36 #if OS\_TASK\_DEL\_EN > 0**
- **37 BOOLEAN OSTCBDelReq;**
- **38 #endif**

**39 } OS\_TCB;**

**.OSTCBY = priority >> 3; .OSTCBBitY = \ OSMapTbl[priority >> 3]; .OSTCBX = priority & 0x07; .OSTTCBBitX = \ OSMapTbl[priority && 0x07];**

- **31 INT8U OSTCBX;**
- **32 INT8U OSTCBY;**
- **33 INT8U OSTCBBitX;**
- **34 INT8U OSTTCBitY;**
- **35**
- **36 #if OS\_TASK\_DEL\_EN > 0**
- **37 BOOLEAN OSTCBDelReq;**
- **38 #endif**

**39 } OS\_TCB;**

Indicate to be deleted or not

#### **OS\_MAX\_TASKS**

## **OSTCBTbl[]**

# **OS\_N\_SYS\_TASKS ( µCOS\_II.H)**

# **OS\_TASK\_STAT\_EN (OS\_CFG.H)**

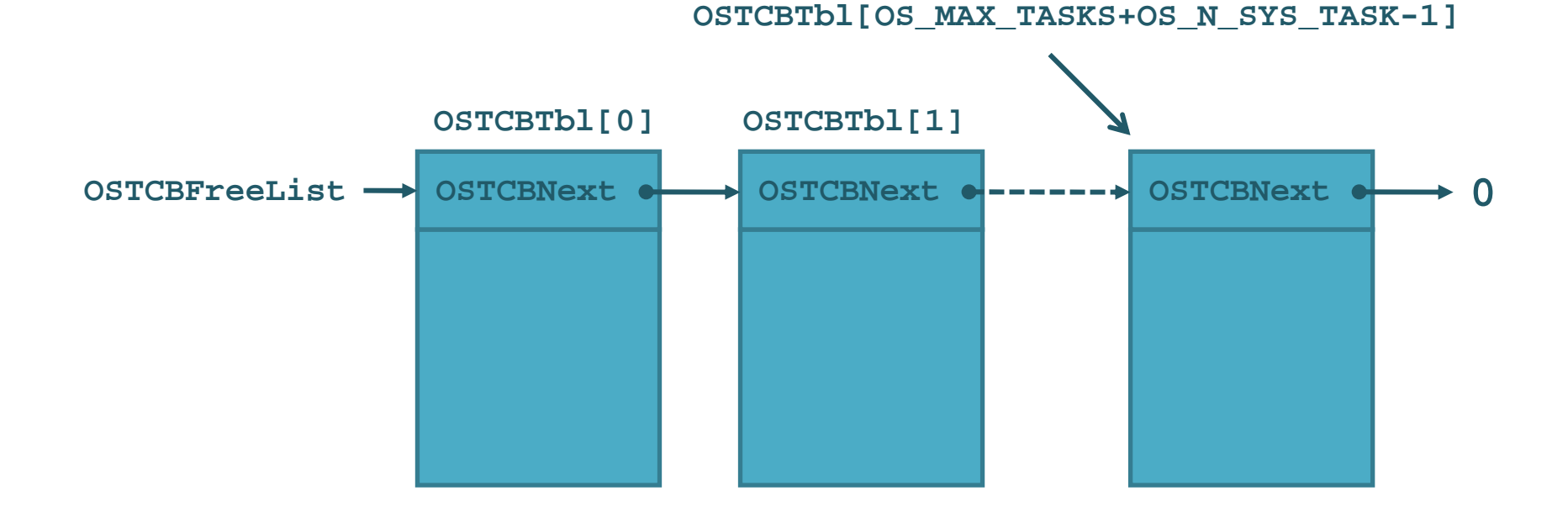

# **OS\_TCBInit()**

**OSTaskCreate() OSTaskCreateExt()**

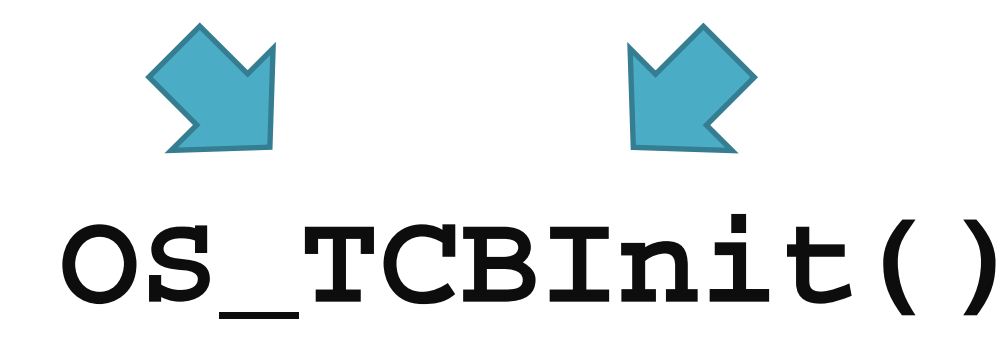

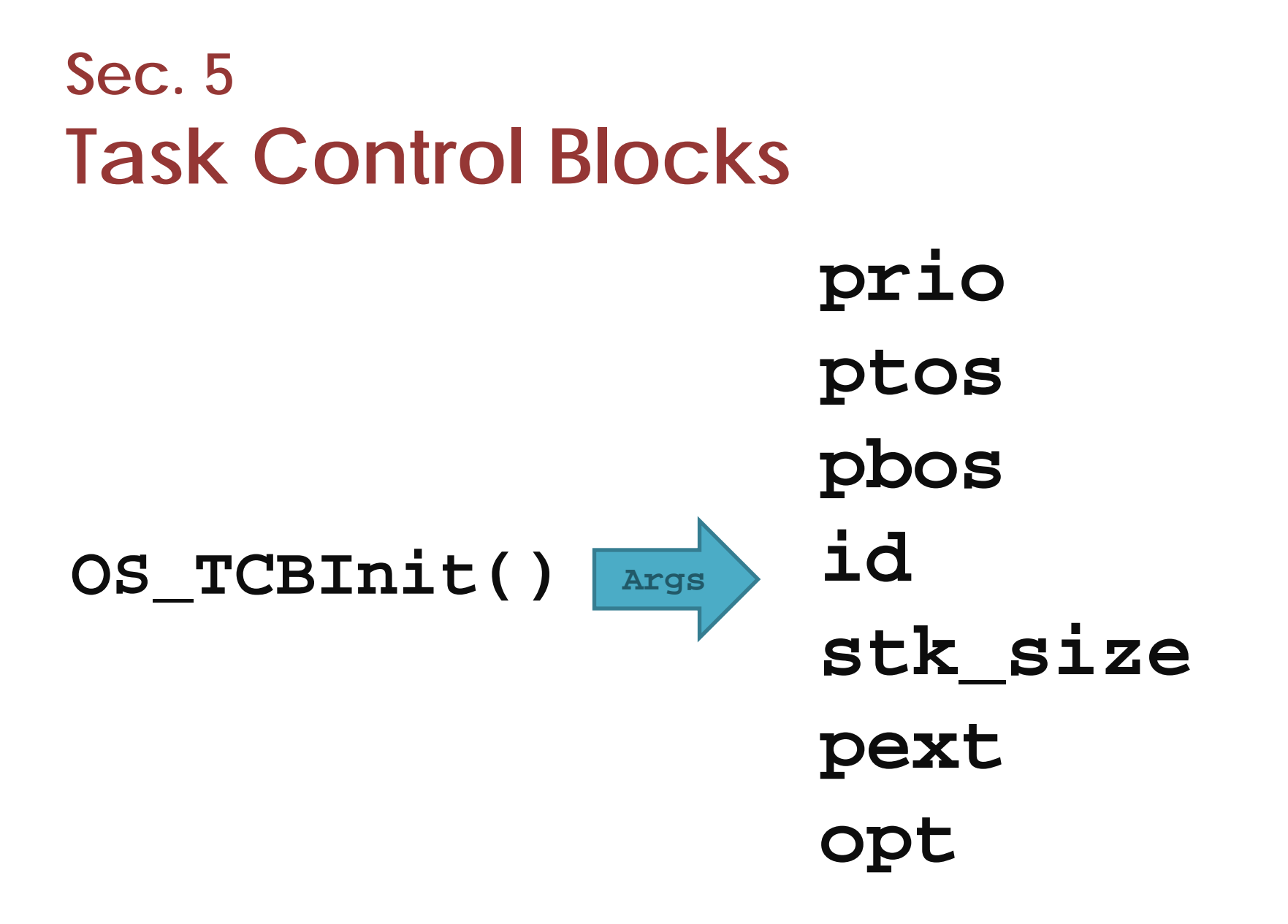

```
1 INT8U OS_TCBInit (INT8U prio, OS_STK *ptos, 
                    OS_STK *pbos, INT16U id,
                    INT32U stk_size, void *pext,
                    INT16U opt) {
2 #if OS_CRITICAL_METHOD == 3
3 OS_CPU_SR cup_sr;
4 #endif
5 OS_TCB *ptcb;
67 OS_ENTER_CRITICAL();
8 ptcb = OSTCBFreeList;
```

```
1 INT8U OS_TCBInit (INT8U prio, OS_STK *ptos, 
                    OS_STK *pbos, INT16U id,
                    INT32U stk_size, void *pext,
                    INT16U opt) {
2 #if OS_CRITICAL_METHOD == 3
3 OS_CPU_SR cup_sr;
4 #endif
5 OS_TCB *ptcb;
67 OS_ENTER_CRITICAL();
8 ptcb = OSTCBFreeList;
```
- **9 if (ptcb != (OS\_TCB \*)0) {**
- **10 OSTCBFreeList = ptcb->OSTCBNext;**
- 11 OS EXIT CRITICAL();
- **12 ptcb->OSTCBStkPtr = ptos;**
- **13 ptcb->OSTCBPrio = (INT8U)prio;**
- **14 ptcb->OSTCBStat = OS\_STAT\_RDY;**
- **15 ptcb->OSTCBDly = 0;**

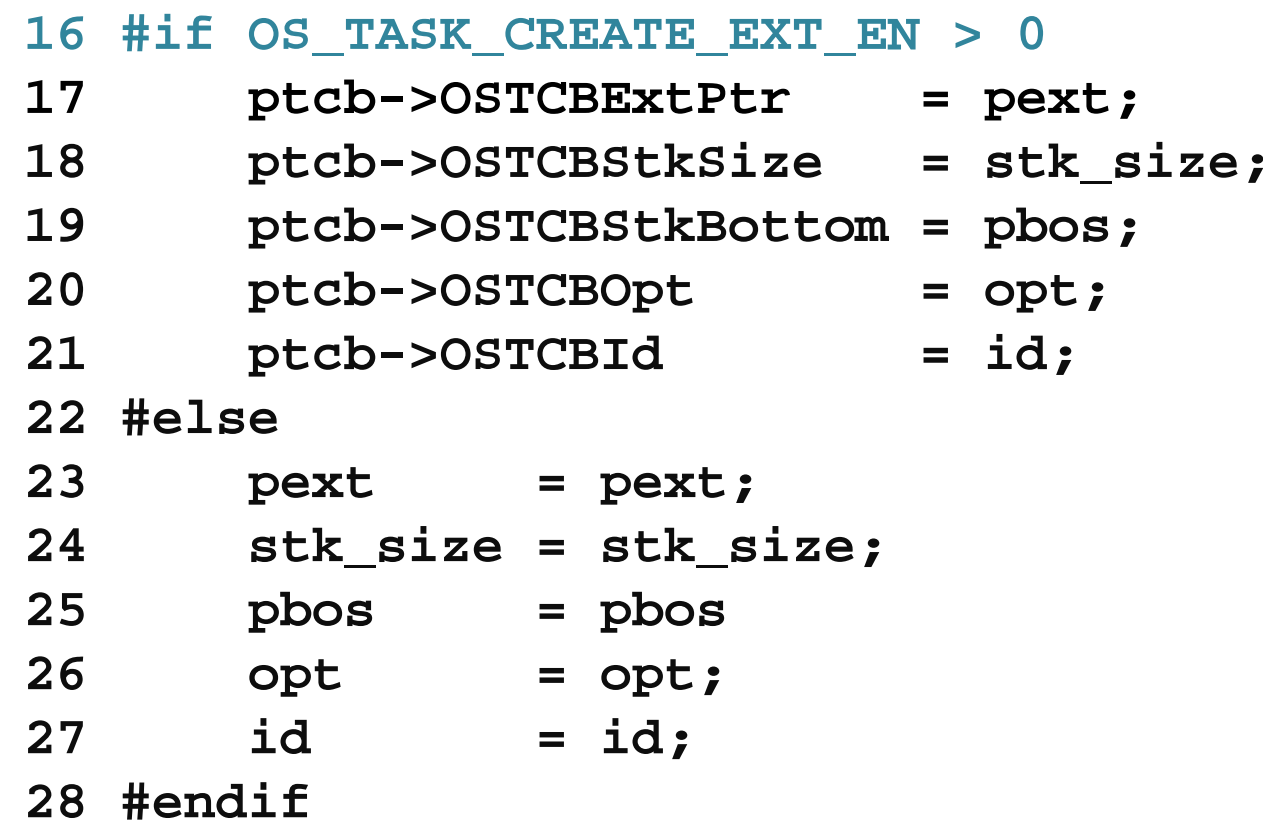

```
29 #if OS_TASK_DEL_EN > 0
30 ptcb->OSTCBDelReq = OS_NO_ERR;
31 #endif
3233 ptcb->OSTCBY = prio >> 3;
34 ptcb->OSTCBBitY = OSMapTbl[ptcb->OSTCBY];
35 ptcb->OSTCBX = prio & 0x07;
36 ptcb->OSTCBBitX = OSMapTbl[ptcb->OSTCBX];
3738 #if OS_EVENT_EN >0
39 ptcb->OSTCBEventPtr = (OS_EVENT *)0;
40 #endif
```

```
29 #if OS_TASK_DEL_EN > 0
30 ptcb->OSTCBDelReq = OSO_NO_ERR;
31 #endif
3233 ptcb->OSTCBY = prio >> 3;
34 ptcb->OSTCBBitY = OSMapTbl[ptcb->OSTCBY];
35 ptcb->OSTCBX = prio & 0x07;
36 ptcb->OSTCBBitX = OSMapTbl[ptcb->OSTCBX];
3738 #if OS_EVENT_EN >0
39 ptcb->OSTCBEventPtr = (OS_EVENT *)0;
40 #endif
```

```
29 #if OS_TASK_DEL_EN > 0
30 ptcb->OSTCBDelReq = OSO_NO_ERR;
31 #endif
3233 ptcb->OSTCBY = prio >> 3;
34 ptcb->OSTCBBitY = OSMapTbl[ptcb->OSTCBY];
35 ptcb->OSTCBX = prio & 0x07;
36 ptcb->OSTCBBitX = OSMapTbl[ptcb->OSTCBX];
3738 #if OS_EVENT_EN >0
39 ptcb->OSTCBEventPtr = (OS_EVENT *)0;
40 #endif
```

```
41 #if (OS_VERSION >= 251) && (OS_FLAG_EN > 0) &&
42 (OS_MAX_FLAGS > 0) && (OS_TASK_DEL_EN > 0)
43 ptcb->OSTCBFlagNode = (OS_FLAG_NODE *)0;
44 #endif
45 46 #if (OS_MBOX_EN || (OS_Q_EN && (OS_MAX_QS >= 2))
47 ptcb->OSTCBMsg = (void *)0;
48 #endif
49 50 #if OS_VERSION >= 204
51 OSTCBInitHook(ptcb);
52 #endif
```

```
41 #if (OS_VERSION >= 251) && (OS_FLAG_EN > 0) &&
42 (OS_MAX_FLAGS > 0) && (OS_TASK_DEL_EN > 0)
43 ptcb->OSTCBFlagNode = (OS_FLAG_NODE *)0;
44 #endif
45 46 #if (OS_MBOX_EN || (OS_Q_EN && (OS_MAX_QS >= 2))
47 ptcb->OSTCBMsg = (void *)0;
48 #endif
49 50 #if OS_VERSION >= 204
51 OSTCBInitHook(ptcb);
52 #endif
```
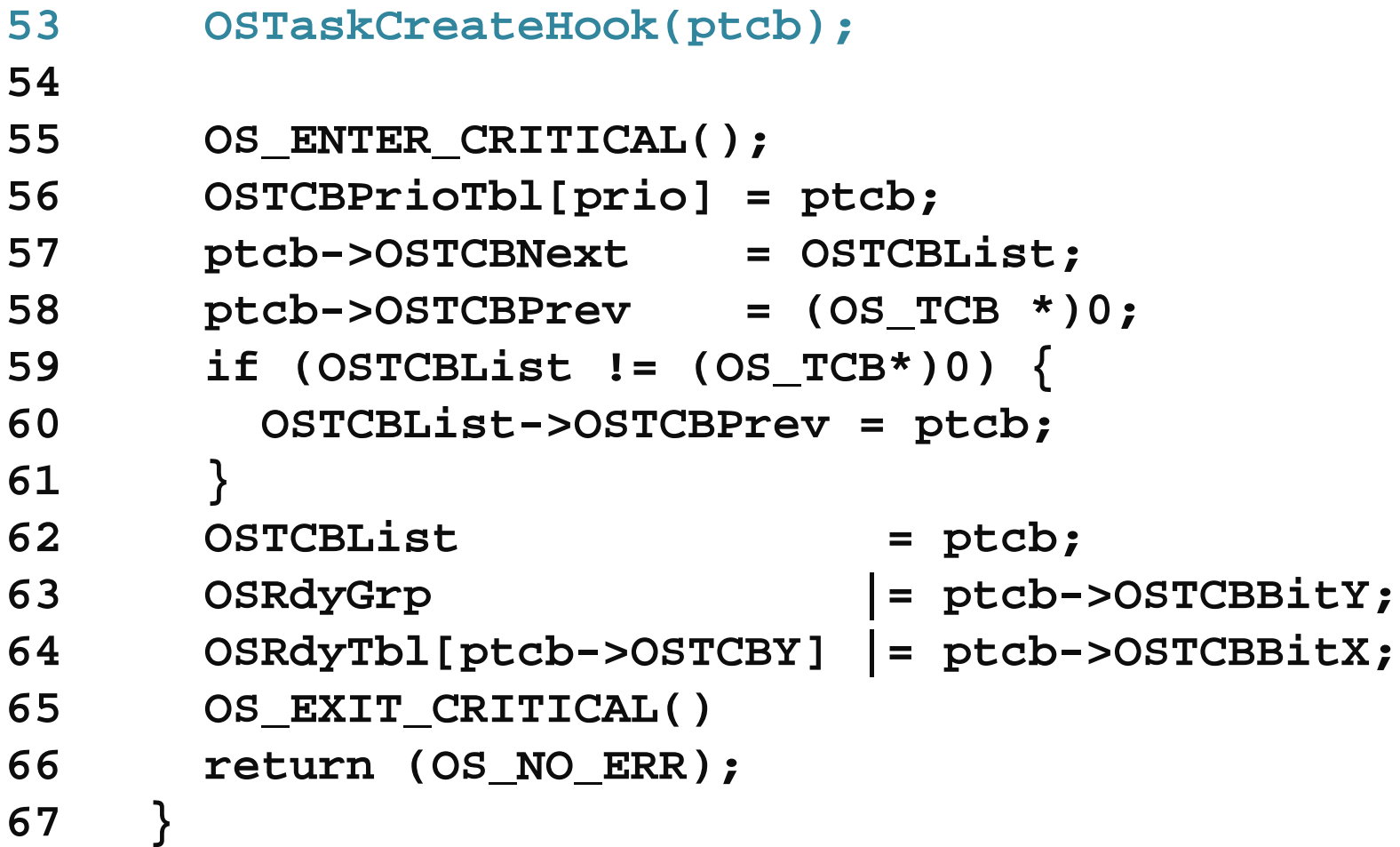

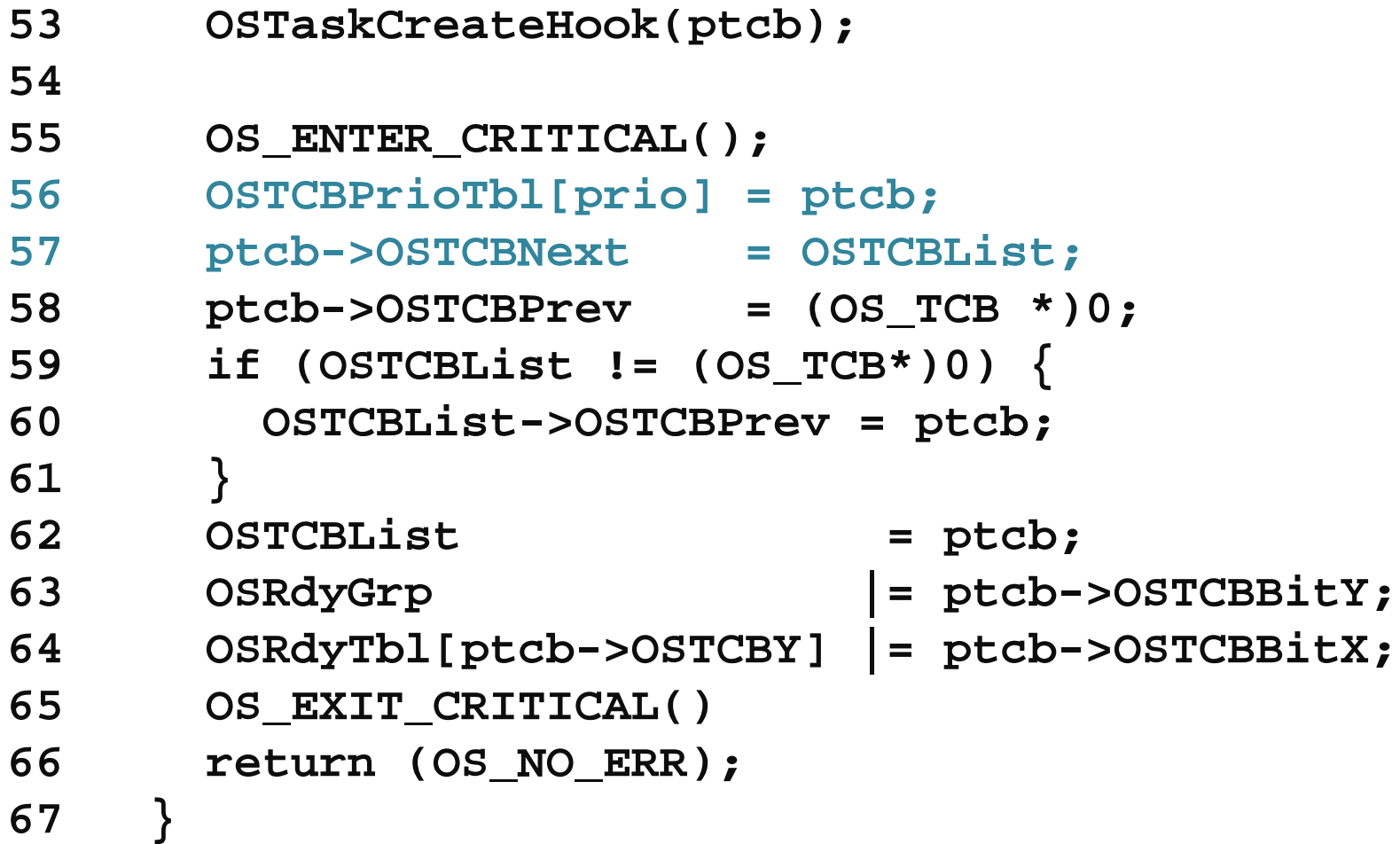

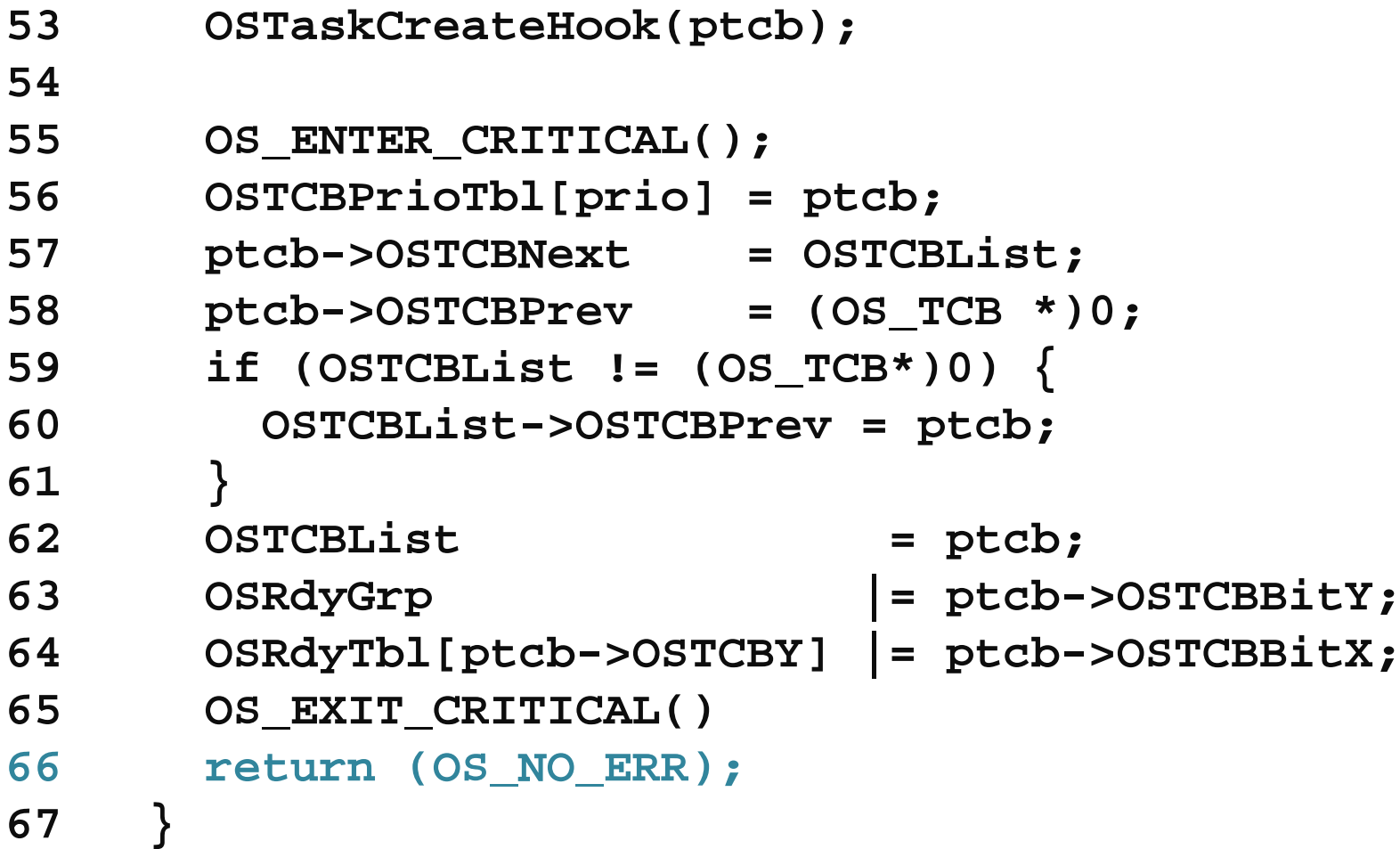

- **68 }**
- **69 OS\_EXIT\_CRITICAL();**
- **70 return (OS\_NO\_MORE\_TCB);**
- **71 }**

**Sec. 6**

# **Ready List**

#### **Sec. 6 Ready List**

## **OS\_LOWEST\_PRIO**

#### **Sec. 6 Ready List**

### **OS\_MAX\_TASKS**

#### **Sec. 6 Ready List**

## **OSRdyGrp**

# **&OSRdyTbl[]**
**OSRdyTbl[OS\_LOWEST\_PRIO / 8 + 1]**

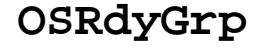

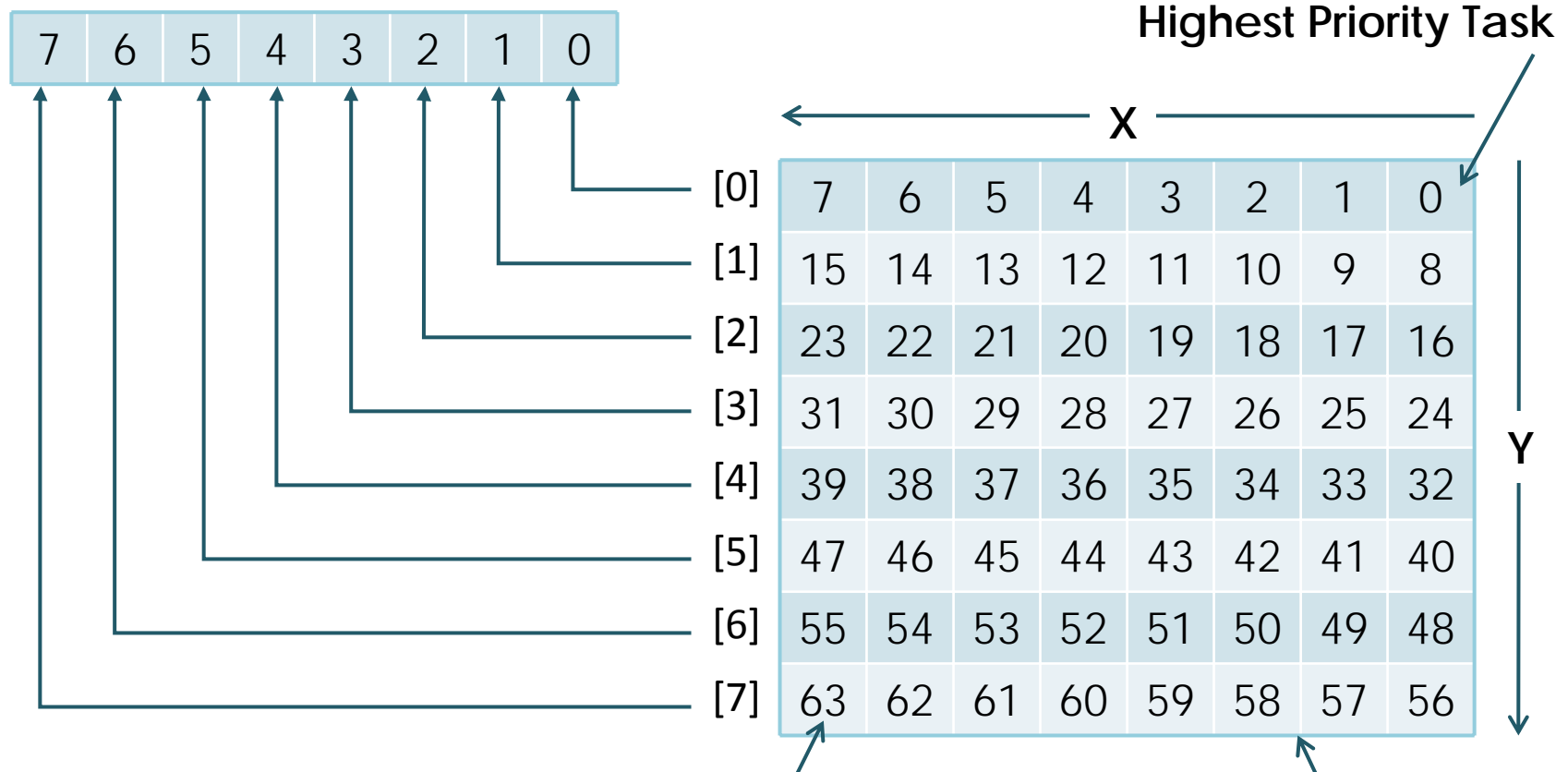

**Lowest Priority Task (Idle Task) Task Priority #**

**Making a task ready to run: OSRdyGrp |= OSMapTbl[prio >> 3]; OSrdyTbl[prio >> 3] |= OSMapTbl[prio & 0x07];**

0 0 X X X Y Y Y **Task's Priority** Bit Position in **OSRdyTbl[]** Bit Position in **OSRdyGrp**  andIndex into

**OSRdyTbl[]**

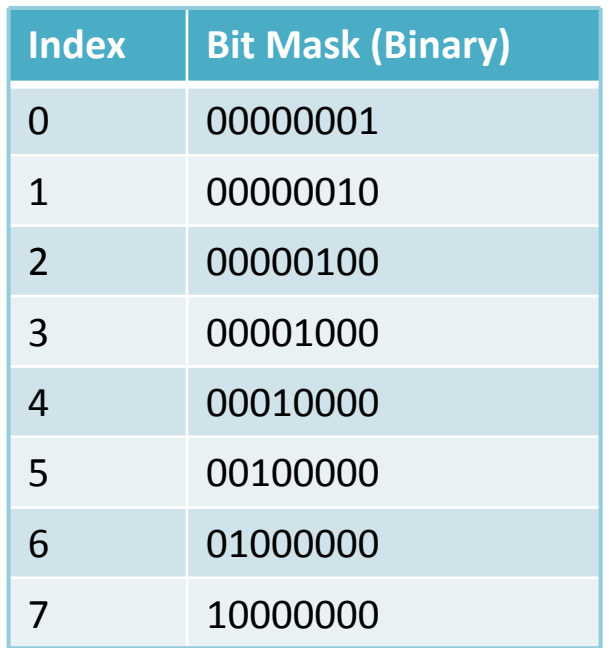

OSMapTbl[]

### **Removing a task from the ready list**

**if ((OSRdyTbl[prio >> 3] &= ~OSMaptbl[prio & 0x07]) == 0) OSRdyGrp &= ~OSMapTbl[prio >> 3];**

### **Finding the highest priority task ready to run**

```
y = OSUnMapTbl[OSRdyGrp];
X = OSUnMapTbl[OSRdyTbl[y]];
prio = (y << 3) + x;
```
**OSRdyGrp = 01101000 (0x68) OSRdyTbl[3] = 11100100 (0xE4)**

**INT8U const OSUnMapTbl[] = { 0,0,1,0,2,0,1,0,3,0,1,0,2,0,1,0, /\* 0x00 to 0x0F \*/ 4,0,1,0,2,0,1,0,3,0,1,0,2,0,1,0, /\* 0x10 to 0x1F \*/ 5,0,1,0,2,0,1,0,3,0,1,0,2,0,1,0, /\* 0x20 to 0x2F \*/ 4,0,1,0,2,0,1,0,3,0,1,0,2,0,1,0, /\* 0x30 to 0x3F \*/ 6,0,1,0,2,0,1,0,3,0,1,0,2,0,1,0, /\* 0x40 to 0x4F \*/ 4,0,1,0,2,0,1,0,3,0,1,0,2,0,1,0, /\* 0x50 to 0x5F \*/ 5,0,1,0,2,0,1,0,3,0,1,0,2,0,1,0, /\* 0x60 to 0x6F \*/ 4,0,1,0,2,0,1,0,3,0,1,0,2,0,1,0, /\* 0x70 to 0x7F \*/ 7,0,1,0,2,0,1,0,3,0,1,0,2,0,1,0, /\* 0x80 to 0x8F \*/ 4,0,1,0,2,0,1,0,3,0,1,0,2,0,1,0, /\* 0x90 to 0x9F \*/ 5,0,1,0,2,0,1,0,3,0,1,0,2,0,1,0, /\* 0xA0 to 0xAF \*/ 4,0,1,0,2,0,1,0,3,0,1,0,2,0,1,0, /\* 0xB0 to 0xBF \*/ 6,0,1,0,2,0,1,0,3,0,1,0,2,0,1,0, /\* 0xC0 to 0xCF \*/ 4,0,1,0,2,0,1,0,3,0,1,0,2,0,1,0, /\* 0xD0 to 0xDF \*/ 5,0,1,0,2,0,1,0,3,0,1,0,2,0,1,0, /\* 0xE0 to 0xEF \*/ 4,0,1,0,2,0,1,0,3,0,1,0,2,0,1,0, /\* 0xF0 to 0xFF \*/**

**}**

**OSrdyGrp = 01101000 (0x68) OSRdyTbl[3] = 11100100 (0xE4)**

**INT8U const OSUnMapTbl[] = { 0,0,1,0,2,0,1,0,3,0,1,0,2,0,1,0, /\* 0x00 to 0x0F \*/ 4,0,1,0,2,0,1,0,3,0,1,0,2,0,1,0, /\* 0x10 to 0x1F \*/ 5,0,1,0,2,0,1,0,3,0,1,0,2,0,1,0, /\* 0x20 to 0x2F \*/ 4,0,1,0,2,0,1,0,3,0,1,0,2,0,1,0, /\* 0x30 to 0x3F \*/ 6,0,1,0,2,0,1,0,3,0,1,0,2,0,1,0, /\* 0x40 to 0x4F \*/ 4,0,1,0,2,0,1,0,3,0,1,0,2,0,1,0, /\* 0x50 to 0x5F \*/ 5,0,1,0,2,0,1,0,3,0,1,0,2,0,1,0, /\* 0x60 to 0x6F \*/ 4,0,1,0,2,0,1,0,3,0,1,0,2,0,1,0, /\* 0x70 to 0x7F \*/ 7,0,1,0,2,0,1,0,3,0,1,0,2,0,1,0, /\* 0x80 to 0x8F \*/ 4,0,1,0,2,0,1,0,3,0,1,0,2,0,1,0, /\* 0x90 to 0x9F \*/ 5,0,1,0,2,0,1,0,3,0,1,0,2,0,1,0, /\* 0xA0 to 0xAF \*/ 4,0,1,0,2,0,1,0,3,0,1,0,2,0,1,0, /\* 0xB0 to 0xBF \*/ 6,0,1,0,2,0,1,0,3,0,1,0,2,0,1,0, /\* 0xC0 to 0xCF \*/ 4,0,1,0,2,0,1,0,3,0,1,0,2,0,1,0, /\* 0xD0 to 0xDF \*/ 2 = OSUnMapTbl[0xE4];**  $5,0,1,0,2,0,1,0,3,0,1,0$ **4,0,1,0,2,0,1,0,3,0,1,0,2,0,1,0, /\* 0xF0 to 0xFF \*/ 3 = OSUnMapTbl[0x68]; 26 = ( 3 << 3) + 2 ;**

**Sec. 7**

# **Task Scheduling**

## **OS\_Sched()**

## **OSIntExt()**

```
1 void OS_Sched (void) {
2 #if OS_CRITICAL_METHOD == 3
3 OS_CPU_SR cpu_sr;
4 #endif
56 INT8U y;
78 OS ENTER CRITICAL();
9 if ((OSIntNesting == 0) && (OSLockNesting == 0)) 
10 {
11 y = OSUmMapTbl[OSRdyGrp];
12 OSPrioHighRdy = (INT8U)((y << 3) + \
13 OSUnMapTbl[OSRdyTbl[y]]);
```

```
1 void OS_Sched (void) {
2 #if OS_CRITICAL_METHOD == 3
3 OS_CPU_SR cpu_sr;
4 #endif
56 INT8U y;
78 OS ENTER CRITICAL();
9 if ((OSIntNesting == 0) && (OSLockNesting == 0)) 
10 {
11 y = OSUmMapTbl[OSRdyGrp];
12 OSPrioHighRdy = (INT8U)((y << 3) + \
13 OSUnMapTbl[OSRdyTbl[y]]);
```
- **14 if (OSPrioHighRdy != OSPrioCur) {**
- **15 OSTCBHighRdy = OSTCBPrioTbl[OSPrioHighRdy];**
- **16 OSCtxSwCtr++;**
- **17 OS\_TASK\_SW();**
- **18 }**
- **19 }**
- **20**
- 21 OS EXIT CRITICAL();

**22 }**

- **14 if (OSPrioHighRdy != OSPrioCur) {**
- **15 OSTCBHighRdy = OSTCBPrioTbl[OSPrioHighRdy];**
- **16 OSCtxSwCtr++;**
- **17 OS\_TASK\_SW();**
- **18 }**
- **19 }**
- **20**
- 21 OS EXIT CRITICAL();

**22 }**

**Sec. 8**

# **Task Level Context Switch**

#### **Sec. 8Task Level Context Switch**

## **OS\_TASK\_SW()**

#### **µC/OS-II structures when OS\_TASK\_SW() is called**

**Sec. 8**

**Low Priority Task High Priority Task** 

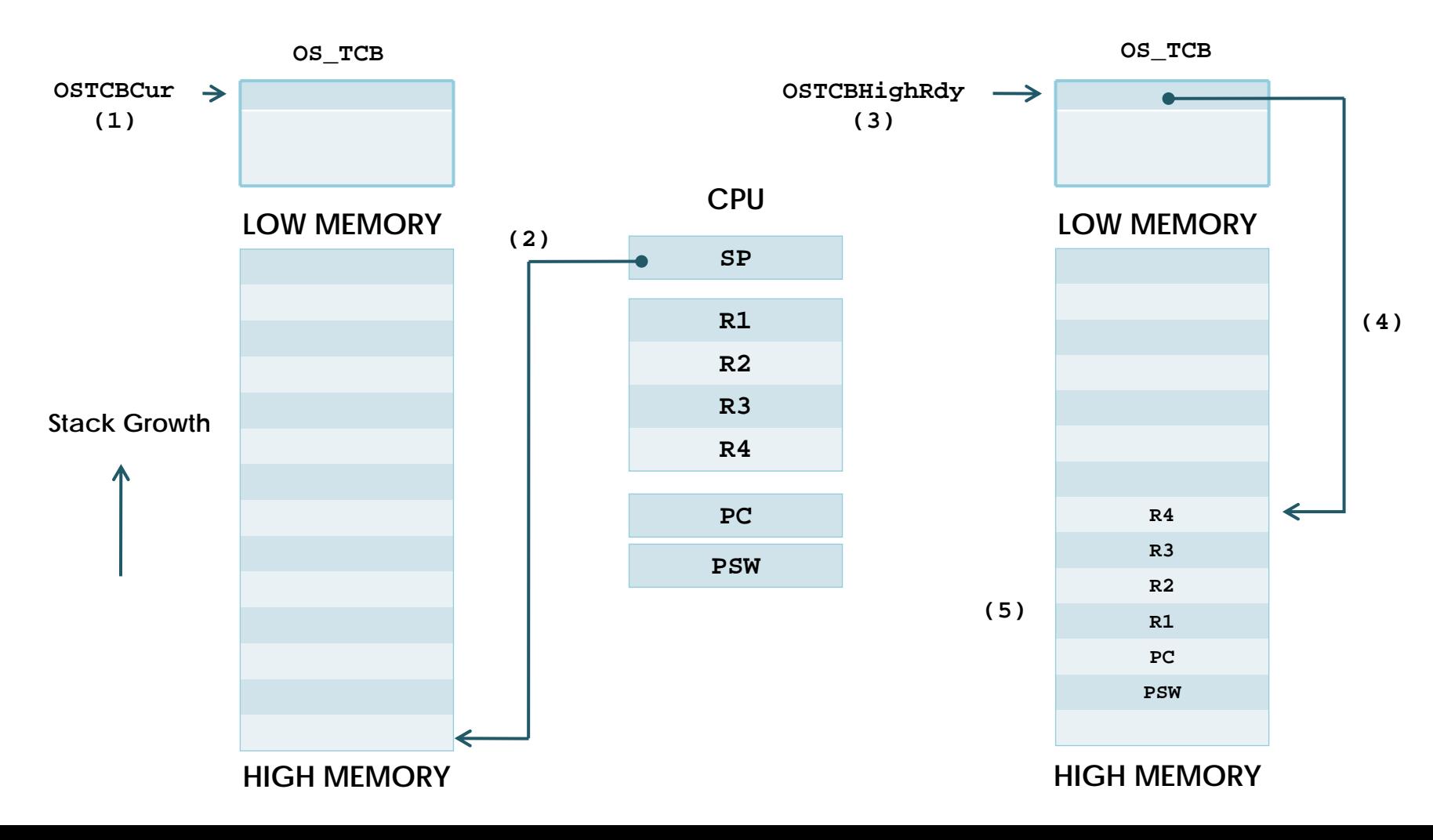

#### **Saving the current task's context Sec. 8**

**Low Priority Task High Priority Task** 

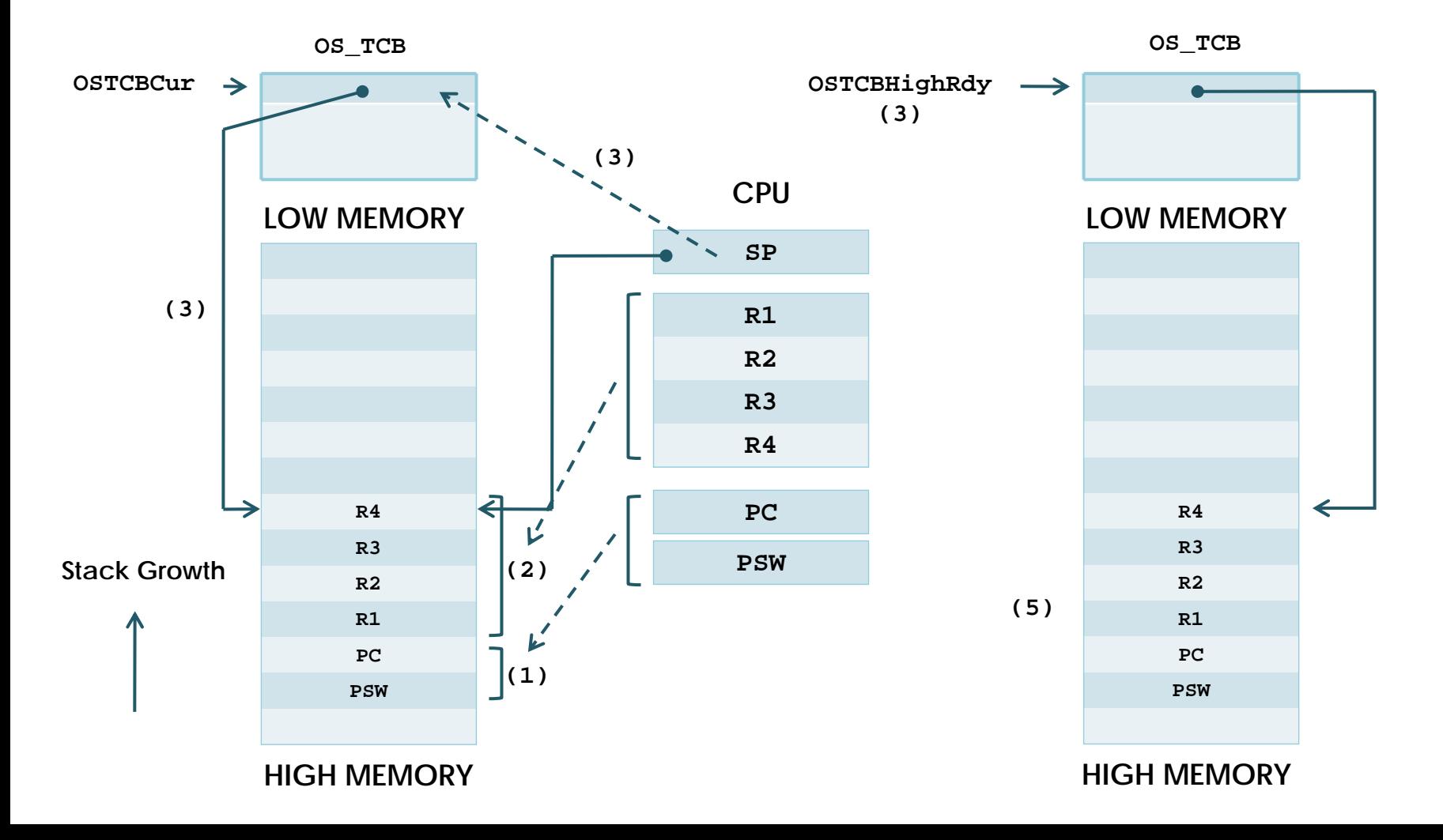

#### **Resuming the current task Sec. 8**

**Low Priority Task High Priority Task** 

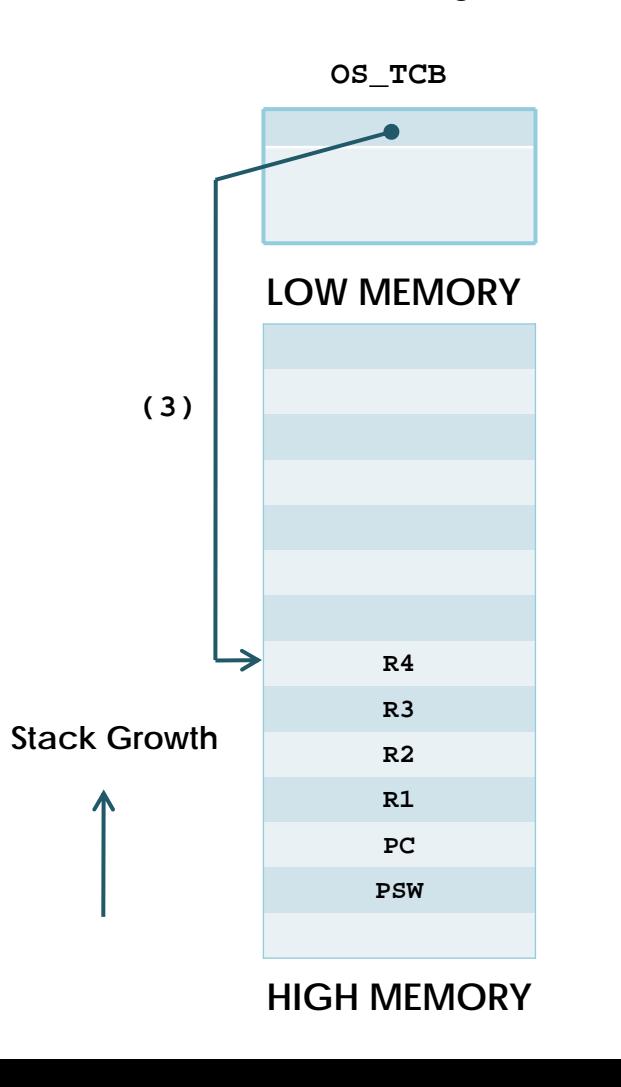

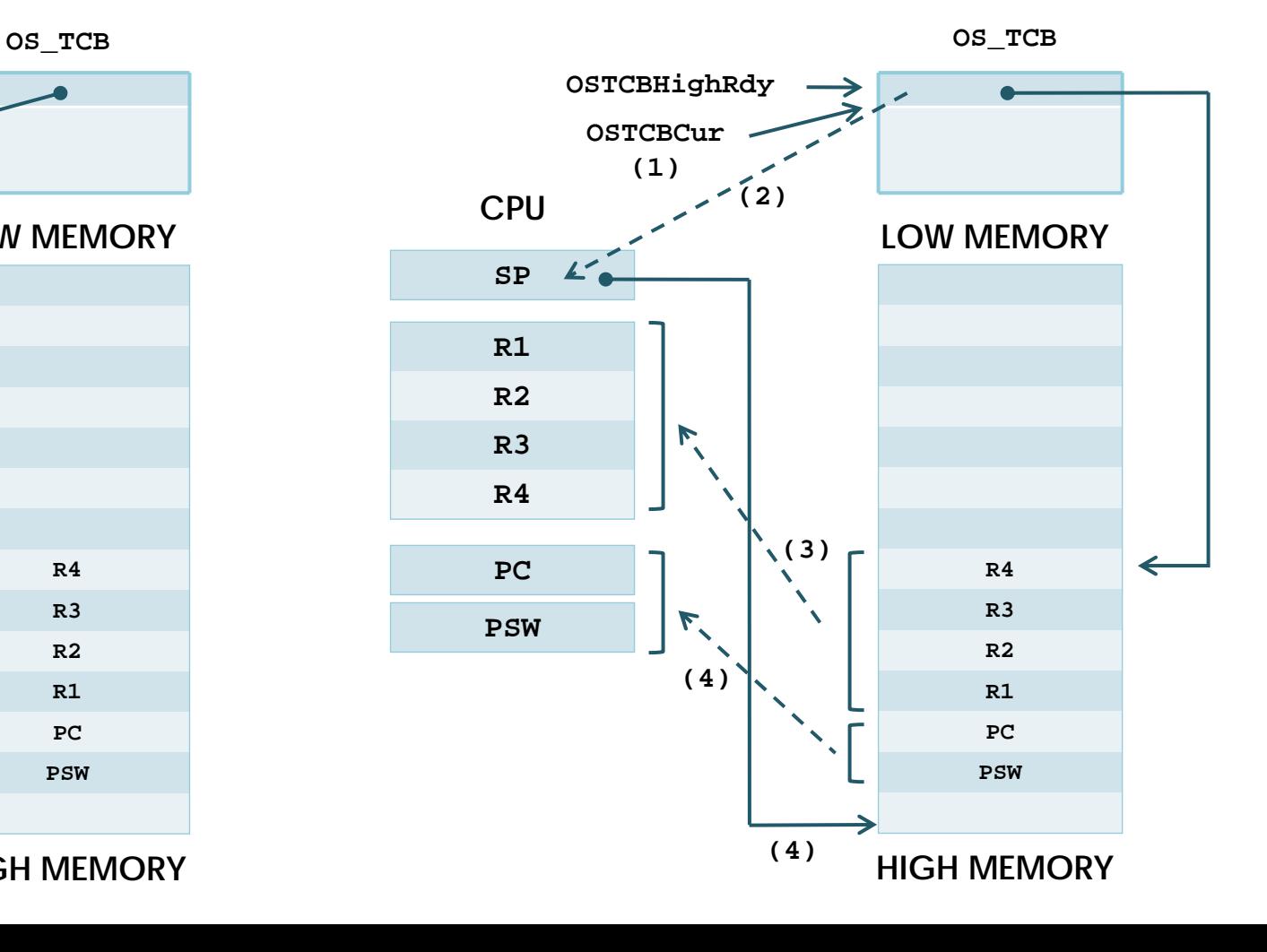

#### **Sec. 8Task Level Context Switch**

```
Void OSCtxSw (void)
```
**{**

**}**

**PUSH R1, R2, R3 and R4 onto the current stack; OSTBCur->OSTCBStkPtr = SP;** OSTCBCur = OSTCBHighRdy; SP  $=$  OSTCBHighRdy->OSTCBStkPtr; **POP R4, R3, R2 and R1 from the new stack; Execute a return from interrupt instruction;**

# 終わり ありがとう